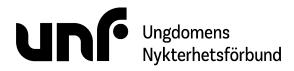

Förbundsstyrelsemöte 29 maj 2023 Ungdomens Nykterhetsförbund sida 1 av 3

**Datum:** 29 maj 2023. **Plats:** Google Meet.

#### Närvarande ledamöter:

Sigrid Björk Simon Elfström Schönbeck Jacob Nehrer Filip Nyman Sebastian Udenius

Närvarande tjänstemän: Jonas Larsson

**Ärenden:** § 24:1 - 24:9 **Bilagor:** § 24:1 - 24:7

## §24:1 Öppnande

Filip Nyman förklarade mötet öppnat klockan 18:31.

## § 24:2 Fastställande av föredragningslista (bilaga § 24:1)

Filip Nyman föreslog att fastställa föredragningslistan.

Mötet beslutade att bifalla föredragningslistan.

### § 24:3 Lägesrunda

Mötet genomförde en lägesrunda.

### § 24:4a Val av mötesordförande

Filip Nyman föreslog **att** välja Filip Nyman till mötesordförande.

Mötet beslutade **att bifalla förslaget att** välja Filip Nyman till mötesordförande.

### § 24:4b Val av mötessekreterare

Sebastian Udenius föreslog **att** välja Sebastian Udenius till mötessekreterare.

Mötet beslutade **att bifalla förslaget att** välja Sebastian Udenius till mötessekreterare.

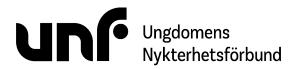

Förbundsstyrelsemöte 29 maj 2023 Ungdomens Nykterhetsförbund sida 2 av 3

### § 24:4c Val av justerare

Filip Nyman föreslog **att** välja Sigrid Björk och Jacob Nehrer till justerare.

Mötet beslutade **att bifalla förslaget att** välja Sigrid Björk och Jacob Nehrer till justerare.

### § 24:5 Jäv

Mötet kunde inte finna något ärende där jäv kan förekomma.

### § 24:6a Ekonomisk berättelse 2021-2022 (bilaga § 24:2)

Sebastian Udenius föreslog att fastställa *Ekonomisk berättelse 2021-2022*.

Mötet beslutade att bifalla förslaget att fastställa Ekonomisk berättelse 2021-2022.

## § 24:6b Drogpolitiskt program (bilaga § 24:3)

Sebastian Udenius föreslog att hänskjuta förbundsstyrelsens förslag *Drogpolitiskt program* till kongressen.

Mötet beslutade att bifalla förslaget att hänskjuta förbundsstyrelsens förslag Drogpolitiskt program till kongressen.

## § 24:6c Framtidens nykterhetsrörelse (bilaga § 24:4)

Sebastian Udenius föreslog **att** hänskjuta förbundsstyrelsens förslag *Tillsätta en utredning gällande en ny gemensam organisationsform för IOGT-NTO-rörelsen* till kongressen.

Mötet beslutade **att bifalla förslaget att** hänskjuta förbundsstyrelsens förslag *Tillsätta en utredning gällande en ny gemensam organisationsform för IOGT-NTO-rörelsen* till kongressen.

## § 24:6d Principer (bilaga § 24:5)

Sebastian Udenius föreslog att hänskjuta förbundsstyrelsens förslag *Principer* till kongressen.

Mötet beslutade att bifalla förslaget att hänskjuta förbundsstyrelsens förslag Principer till kongressen.

## § 24:6e Kongressombud

Sebastian Udenius föreslog

## Ungdomens Nykterhetsförbund

Förbundsstyrelsemöte 29 maj 2023 Ungdomens Nykterhetsförbund sida 3 av 3

**att** delegera rätten att bjuda in intresserade medlemmar i regioner som inte valt kongressombud till kongressen till kongressgruppen.

Mötet beslutade

**att bifalla förslaget att** delegera rätten att bjuda in intresserade medlemmar i regioner som inte valt kongressombud till kongressen till kongressgruppen.

## § 24:6f Föreningsupplösningar (bilaga § 24:6)

Sebastian Udenius föreslog att notera rapporten över nedlagda föreningar. att upplösa föreningarna i underlaget.

Mötet beslutade **att bifalla förslaget att** notera rapporten över nedlagda föreningar. **att bifalla förslaget att** upplösa föreningarna i underlaget.

## § 24:6g UNF Jämtland (bilaga § 24:7)

Sebastian Udenius föreslog

att fastställa förbundsstyrelsens beslut om kallelse till distriktsårsmöte för UNF Jämtland som fattades per capsulam 10 maj 2023.

Mötet beslutade

**att bifalla förslaget att** fastställa förbundsstyrelsens beslut om kallelse till distriktsårsmöte för UNF Jämtland som fattades per capsulam 10 maj 2023.

Beslutet fastställde förbundsstyrelsens beslut att bifalla förslaget att upphäva beslutet att kalla till distriktsårsmöte för UNF Jämtland 24 maj 2023 klockan 18:00 som fattades av förbundsstyrelsen 5-7 maj 2023. att bifalla förslaget att kalla till distriktsårsmöte för UNF Jämtland 4 juni 2023 klockan 11:00.

## § 24:7 Övriga frågor

Mötet behandlade inga övriga frågor.

## § 24:8 Nästa möte

Inget möte kommer att hållas innan kongressen i Uppsala 29 juni - 2 juli.

### § 24:9 Avslutande

Filip Nyman förklarade mötet avslutat klockan 19:00.

Sebastian Udenius

Jueof N

Transaktion 09222115557498137356

# Verifikat

Transaktion 09222115557498137356

## Dokument

**FS24 230529** Huvuddokument 3 sidor *Startades 2023-08-07 13:57:55 CEST (+0200) av Josefin Larsson (JL) Färdigställt 2023-09-15 20:29:21 CEST (+0200)* 

### Initierare

Josefin Larsson (JL) Ungdomens Nykterhetsförbund Org. nr 878500-1622 *josefin@unf.se* 

### Signerande parter

| Sebastian Udenius (SU)<br>sebastian.udenius@unf.se                     | Jacob Nehrer (JN)<br>jacob.nehrer@unf.se<br>+46760475490                                         |
|------------------------------------------------------------------------|--------------------------------------------------------------------------------------------------|
| <b>Sebastian Udenius</b><br>Signerade 2023-08-07 13:59:36 CEST (+0200) | JUCOLIN<br>Signerade 2023-09-13 20:25:45 CEST (+0200)                                            |
| Filip Nyman (FN)<br>filip.nyman@unf.se<br>+46705463240                 | Sigrid Björk (SB)<br>sigrid@unf.se<br>+46703880546<br>Signerade 2023-09-15 20:29:21 CEST (+0200) |

Detta verifikat är utfärdat av Scrive. Information i kursiv stil är säkert verifierad av Scrive. Se de dolda bilagorna för mer information/bevis om detta dokument. Använd en PDF-läsare som t ex Adobe Reader

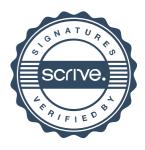

# Verifikat

Transaktion 09222115557498137356

som kan visa dolda bilagor för att se bilagorna. Observera att om dokumentet skrivs ut kan inte integriteten i papperskopian bevisas enligt nedan och att en vanlig papperutskrift saknar innehållet i de dolda bilagorna. Den digitala signaturen (elektroniska förseglingen) säkerställer att integriteten av detta dokument, inklusive de dolda bilagorna, kan bevisas matematiskt och oberoende av Scrive. För er bekvämlighet tillhandahåller Scrive även en tjänst för att kontrollera dokumentets integritet automatiskt på: https://scrive.com/verify

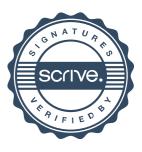